, tushu007.com

#### <<Adobe Photoshop CS2 >>

<< Adobe Photoshop CS2

- 13 ISBN 9787115159144
- 10 ISBN 7115159149

出版时间:2007-6

页数:316

字数:412000

extended by PDF and the PDF

http://www.tushu007.com

#### , tushu007.com

# <<Adobe Photoshop CS2 >>

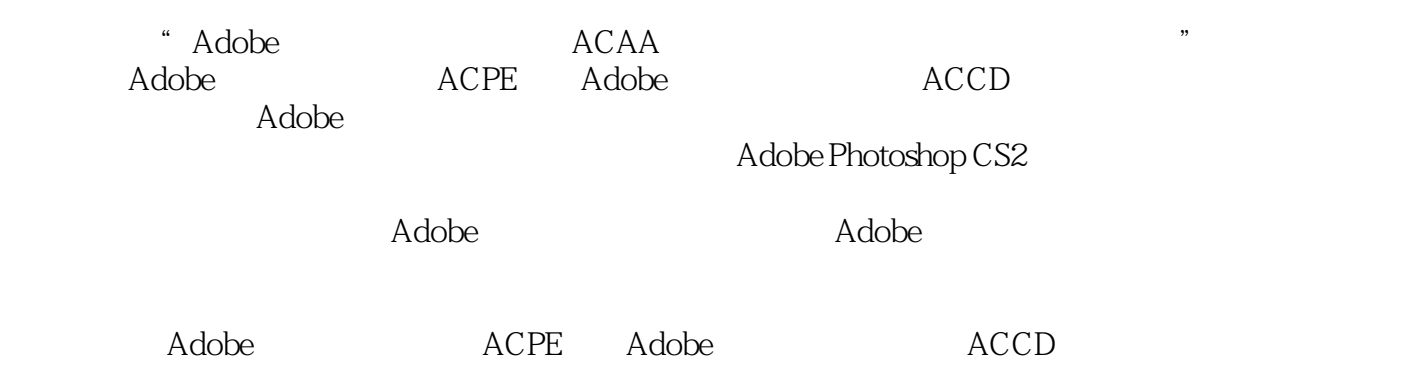

# <<Adobe Photoshop CS2 >>

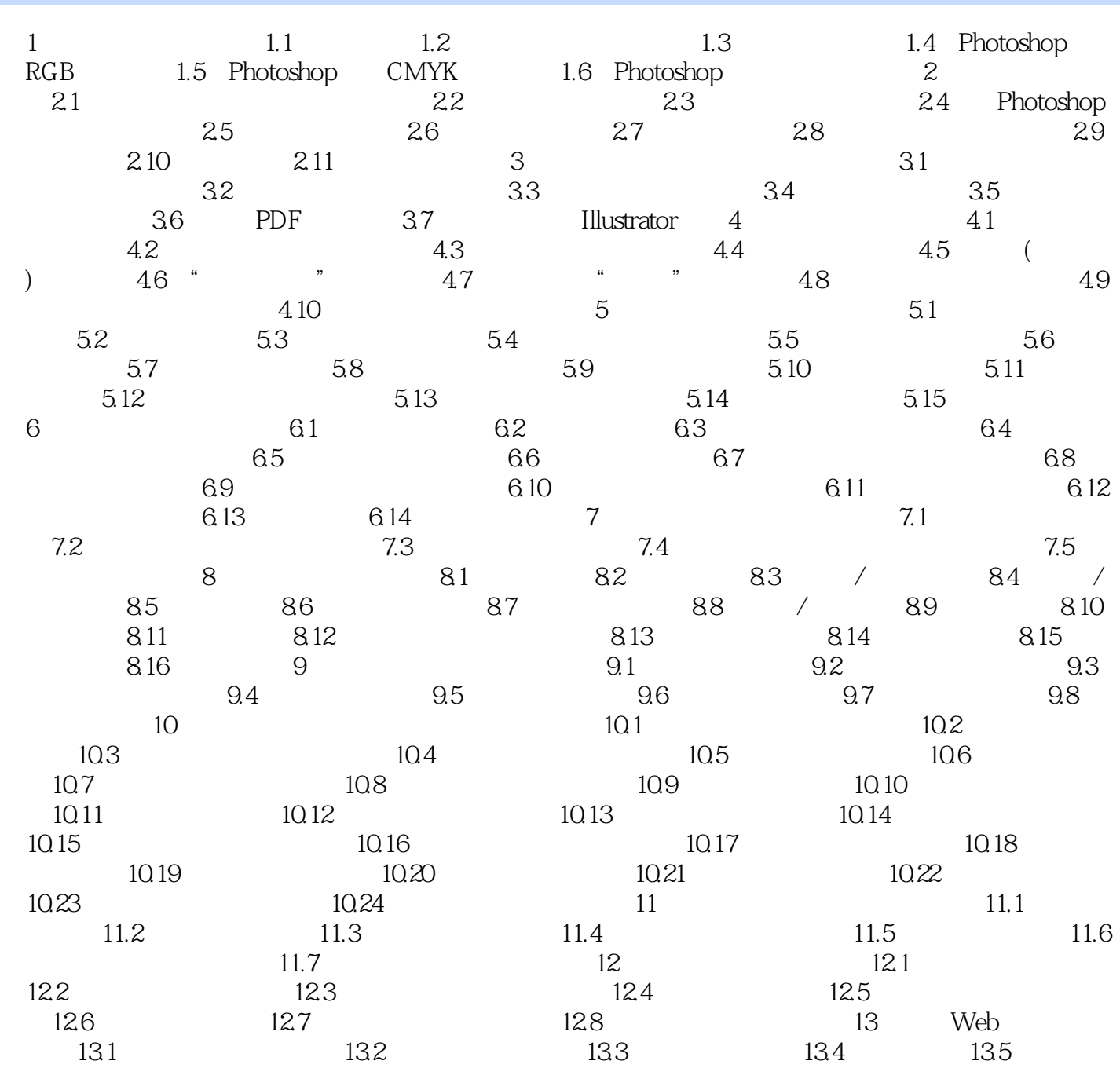

### <<Adobe Photoshop CS2 >>

, tushu007.com

本站所提供下载的PDF图书仅提供预览和简介,请支持正版图书。

更多资源请访问:http://www.tushu007.com